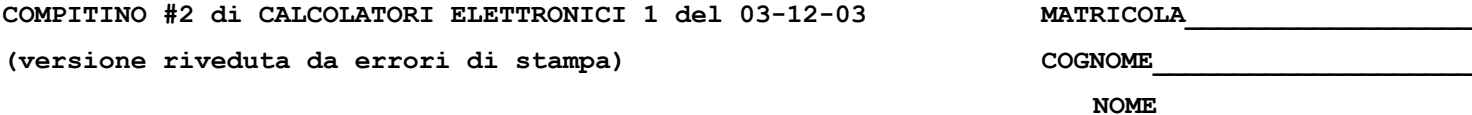

1) Un calcolatore con processore R3000 avente frequenza di clock pari a 2GHz esegue il seguente programma:

**.text addi \$12,\$0,2 addi \$10,\$0,288 loop: beq \$10,\$0,fine lw \$2,100(\$10) add \$2,\$2,\$12 sw \$2,200(\$10) j loop addi \$10,\$10,-4 fine: halt**

Si assuma che il processore R3000 ammetta la scrittura e la lettura di un registro nello stesso ciclo di clock, che sia possibile sfruttare il cosiddetto "delay-slot" generato dalle istruzioni di salto, che sia possibile decidere il salto nello stadio di decodifica.

Si calcoli lo speed-up (con almeno 4 cifre di precisione) relativo all'esecuzione con i circuiti di propagazione (forwarding) della pipeline abilitati rispetto al caso in cui siano disabilitati.

Riepilogo del significato delle istruzioni

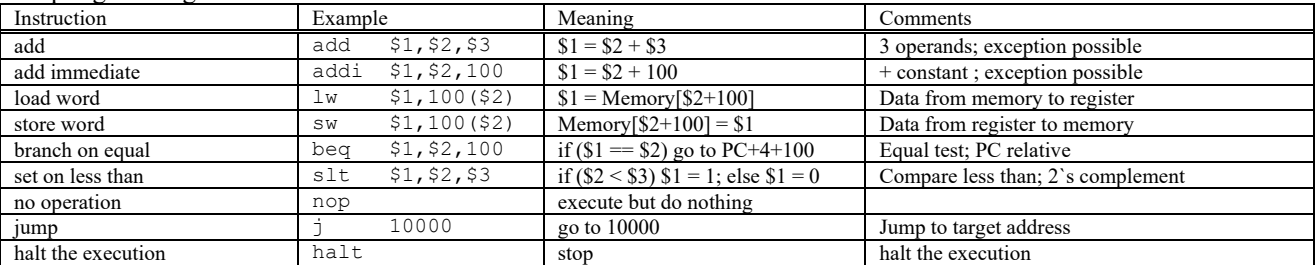

2) Si consideri una cache di dimensione 64B e a 4 vie. La dimensione del blocco e' 8 byte, il tempo di accesso alla cache e' 5 ns e la penalita' in caso di miss e' pari a 60 ns, la politica di rimpiazzamento e' LRU. Il processore effettua i seguenti accessi in cache, ad indirizzi al byte: 21, 77, 66, 146, 82, 15, 130, 64, 192, 209, 225, 241, 113, 97, 273, 66, 257, 129, 64, 161, 240, 299. Per la sequenza data, ricavare il tempo medio di accesso alla cache, riportare i tag contenuti in cache al termine e la lista dei blocchi (ovvero il loro indirizzo) via via eliminati durante il rimpiazzamento.